# **CBSE | DEPARTMENT OF SKILL EDUCATION**

# **INFORMATION TECHNOLOGY (SUBJECT CODE 802)**

### **CLASS XII (SESSION 2021-2022)**

**MARKING SCHEME OF SAMPLE QUESTION PAPER FOR TERM - II**

### **Max. Time Allowed: 1 1/2 Hours (90 min)** Max. Marks: 30

### **General Instructions:**

- **1.** Please read the instructions carefully
- **2.** This Question Paper is divided into 03 sections, viz., Section A, Section B and Section C.
- **3.** Section A is of 05 marks and has 06 questions on Employability Skills.
	- a) Questions numbers 1 to 4 are one mark questions. Attempt any three questions.
	- b) Questions numbers 05 and 06 are two marks questions. Attempt any one question.
- **4.** Section B is of 17 marks and has 16 questions on Subject specific Skills.
	- a) Questions numbers 7 to 13 are one mark questions. Attempt any five questions.
	- b) Questions numbers 14 to 18 are two marks questions. Attempt any three questions.
	- c) Questions numbers 19 to 22 are three marks questions. Attempt any two questions
- **5.** Section C is of 08 marks and has 03 competency-based questions.
	- a) Questions numbers 23 to 25 are four marks questions. Attempt any two questions.
- **6.** Do as per the instructions given in the respective sections.
- **7.** Marks allotted are mentioned against each section/question.

### **SECTION A (3 + 2 = 5 marks)**

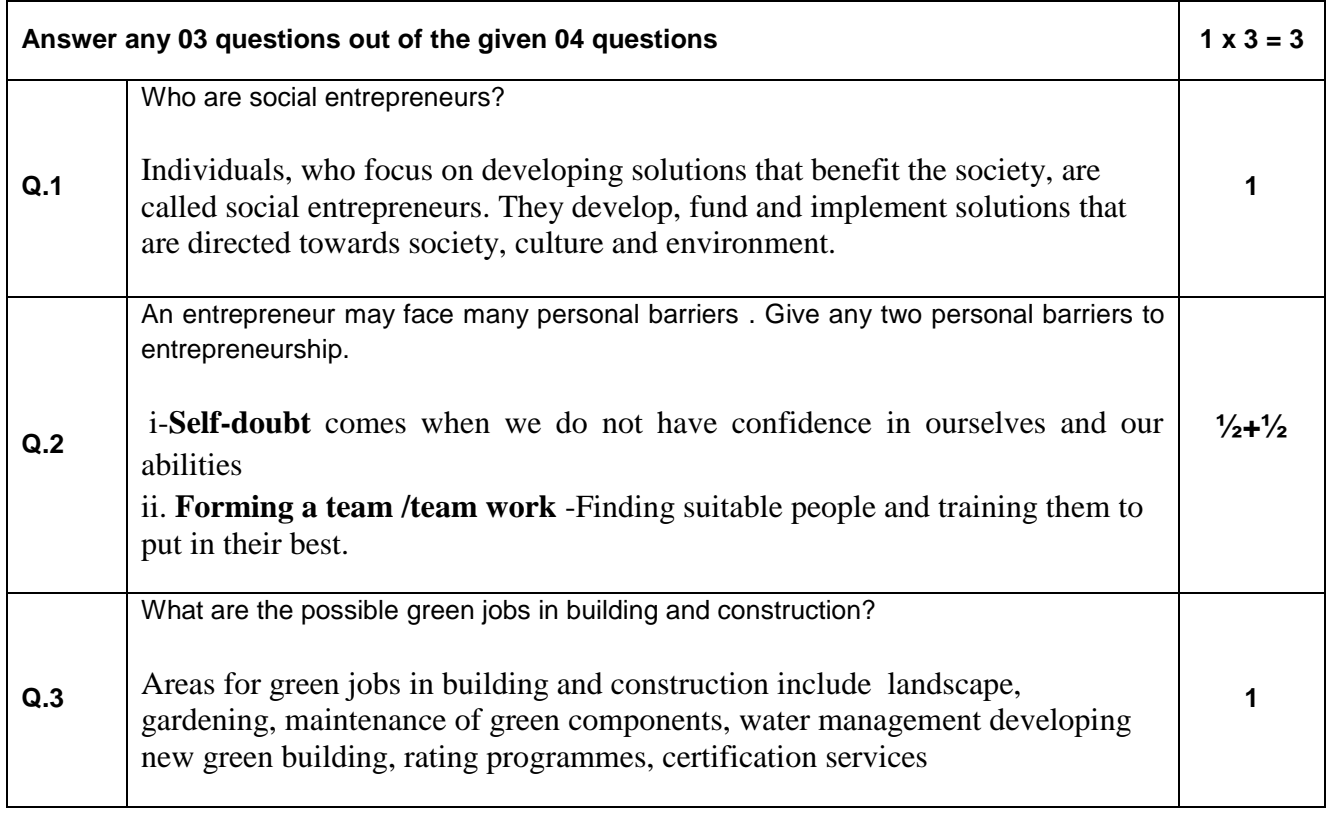

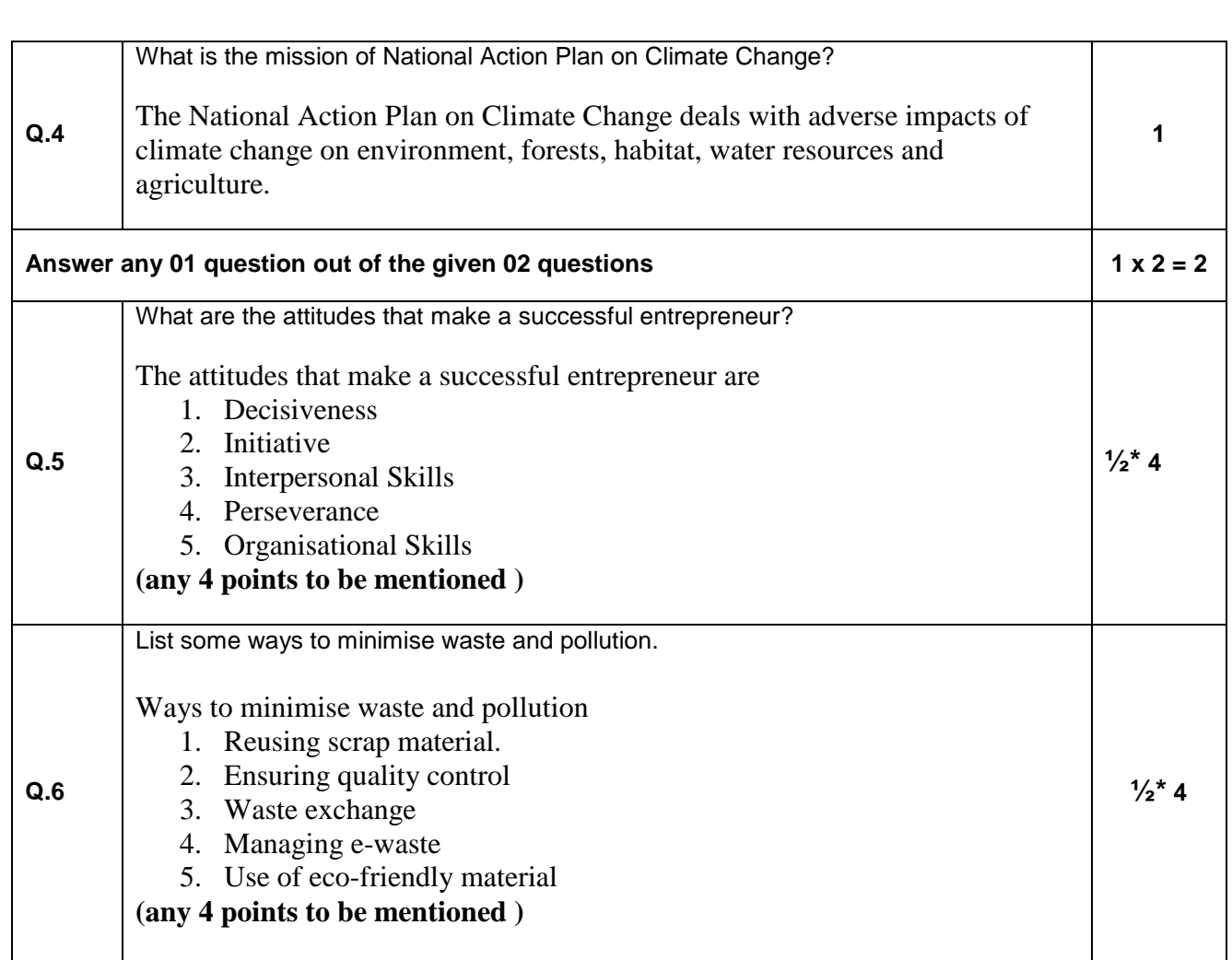

**SECTION B (5 + 6 + 6 = 17 marks)**

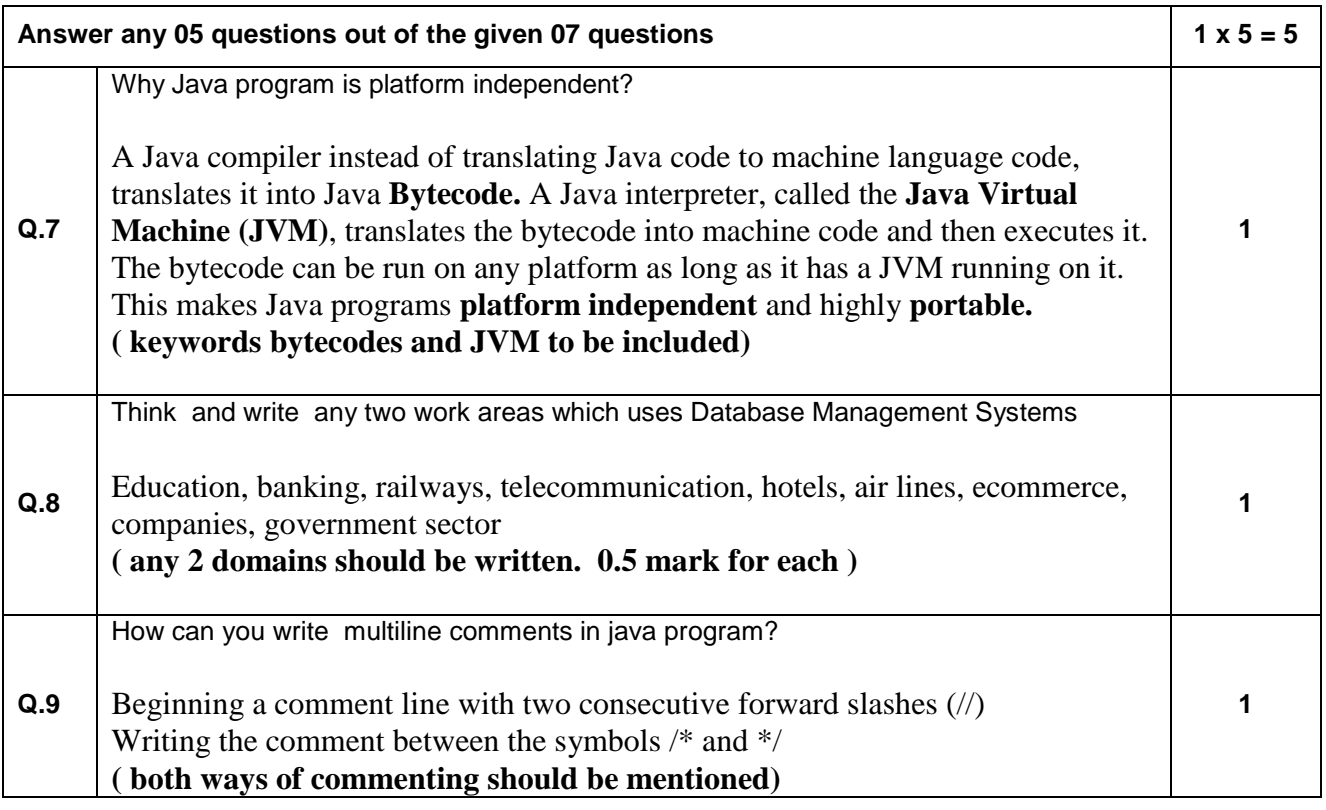

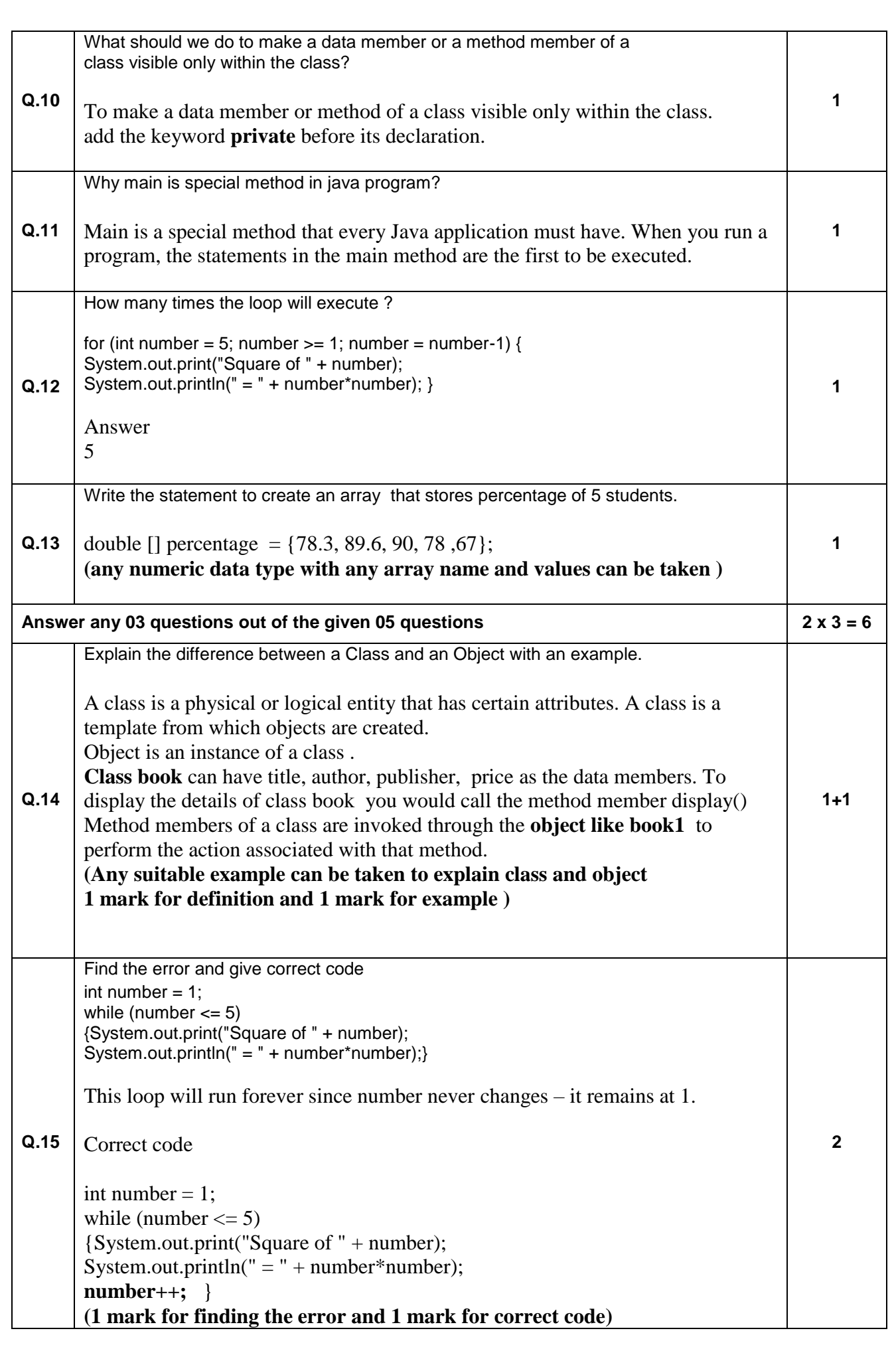

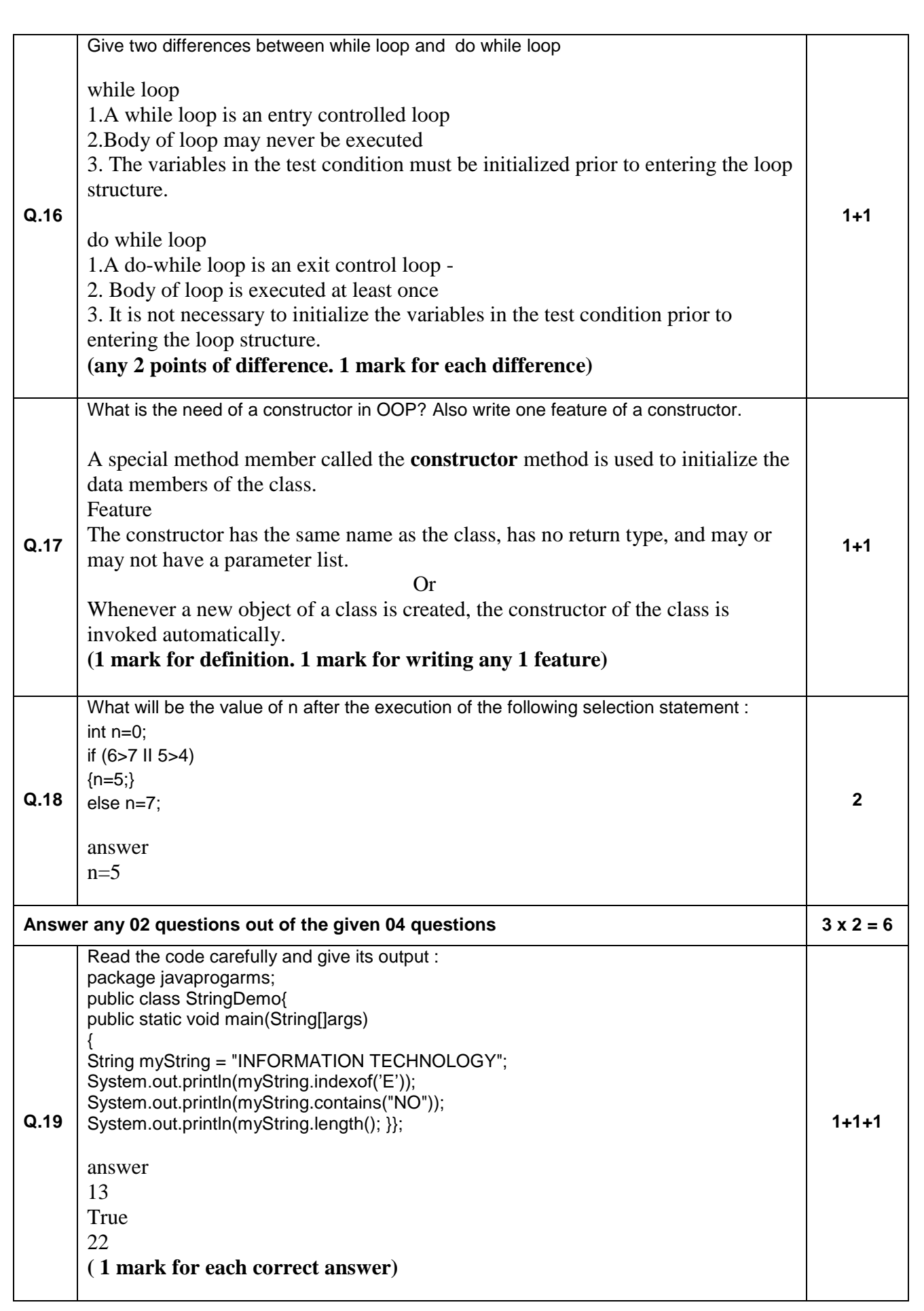

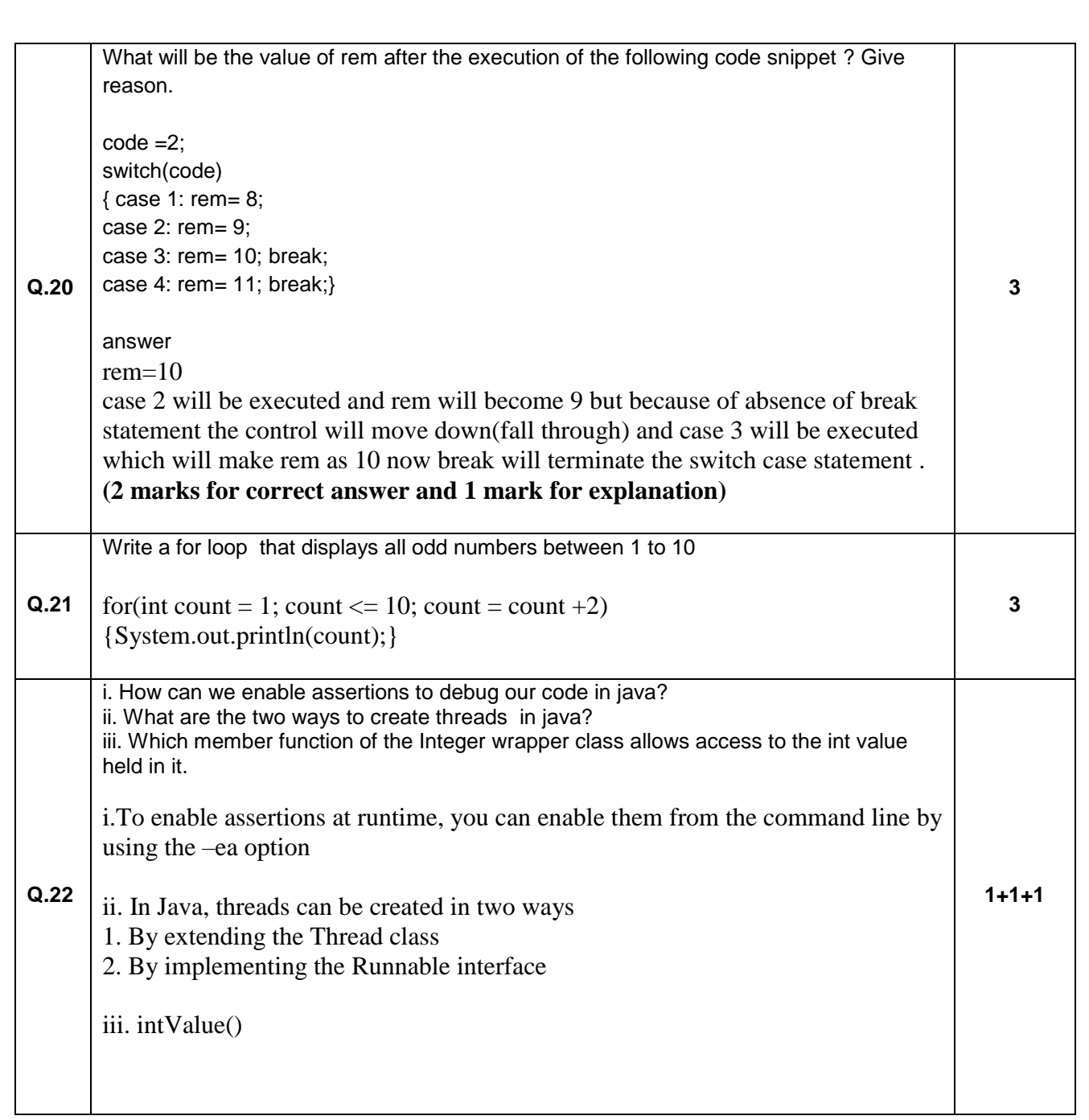

### **SECTION C (2 x 4 = 8 marks) (COMPETENCY BASED QUESTIONS)**

## **Answer any 02 questions out of the given 03 questions Q.23** What are methods in Java ? Write a user defined method that return product of two numbers A method in Java is a block of statements grouped together to perform a specific task. A method has a *name*, a *return type*, an optional *list of parameters*, and a *body*. static double product (double number1, double number2) {return (number1 \* number2);}**(1 mark for definition . 2 marks for correct syntax of the user define method product ) 1+3**

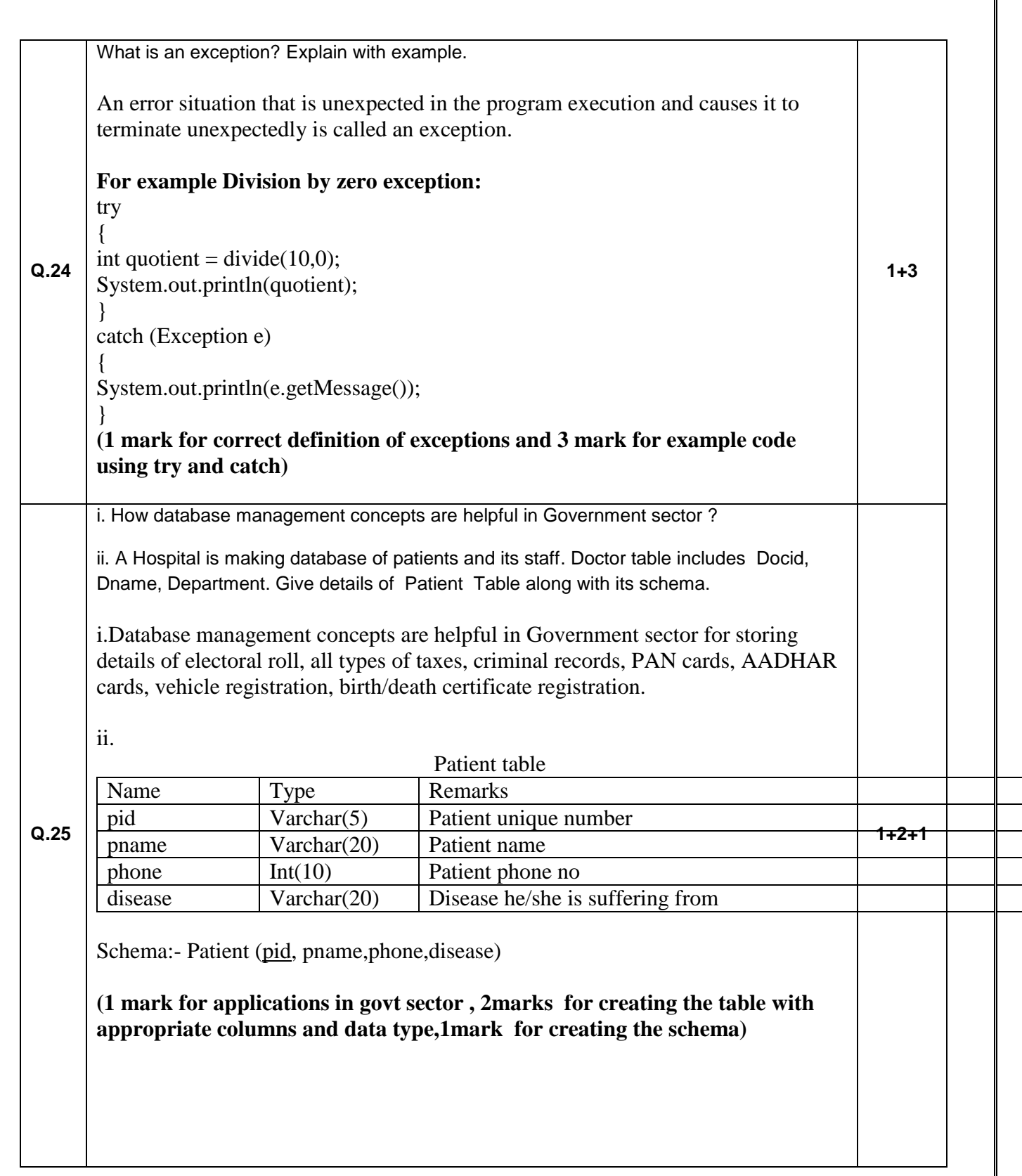